# **JVC**

## **GY-HC550U/GY-HC550E/GY-HC500U/GY-HC500E/ GY-HC500SPCU/GY-HC550ESB Firmware Update (V0300)**

This is a notification on the addition of new features, feature modifications and onscreen display changes. Please read this together with the "INSTRUCTIONS".

- **C** is the default value.
- **When [Network] → [Live Streaming] → [Optional Adapter] is configured to "Enable". the [Frame Rate] can be set to 4:2:0/10bit.**

When [Optional Adapter] is configured to "Enable", select [Network]  $\rightarrow$  [Live Streaming]  $\rightarrow$ [Frame Rate]

[Setting Values: 60p  $\left(4.2.2\right)$ ], 60p  $\left(4.2.0\right)$   $\left(4.2.0\right)$   $\left(60p, 30p\right)$  (When  $\left[$  **A** Frame Rate] is "60p") [Setting Values: 50p  $\frac{4:2:2}{10}$ , 50p  $\frac{4:2:0}{10}$ , 50p, 25p] (When  $\boxed{2}$  Frame Rate] is "50p")

**•** The [Overlay Settings] → [Output] → [SDI (Fixed)] item has been changed to [SDI/LCD/VF]. 550 SPC

 $[Overlay \; Settings] \rightarrow [Output] \rightarrow [SDI/LCD/VF]$ 

• On:

Displays the overlay image on the SDI output, LCD output and VF output.

• Off:

Does not display the overlay image on the SDI output, LCD output and VF output.

[Setting Values: ●On, Off]

 $M$ emo $\cdot$   $-$ 

- This is fixed at "On" when [Network]  $\rightarrow$  [Live Streaming]  $\rightarrow$  [Optional Adapter] is configured to "Enable".
- 0 **Backup Rec can be used even when [ Format] is configured to "Exchange" (U model)/ "MP4" (E model).**

Memo: —

• Only video is recorded, the audio is not recorded.

### **SPC**

0 **The scoreboard for Scoreboard overlay Football (U model)/American Football (E model) has been changed and new features are added.**

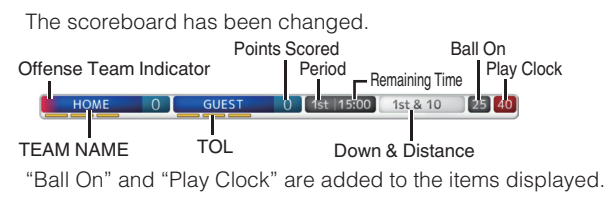

Memo · ·

• To make use of the new features by importing an SDP file, generate the SDP file using an SDP Generator that supports Ball On and Play Clock.

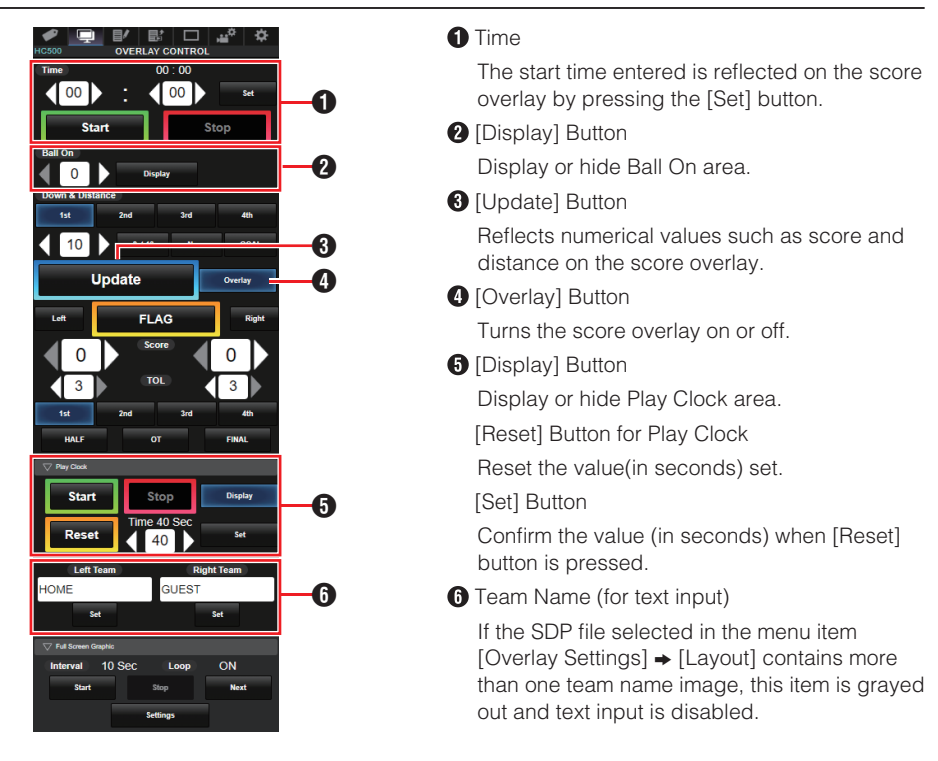

### **SPC**

• [Play Clock] has been added to [Overlay Settings]  $\rightarrow$  [Sportzcast]  $\rightarrow$  [Settings]  $\rightarrow$  [Score Input **Source].**

For selecting the data reference source for the play clock. [Setting Values: Sportscast, Web]

 $M<sub>emo</sub>$  :  $-$ 

• [Settings] cannot be selected when [Overlay Settings]  $\rightarrow$  [Sportzcast] is configured to "Connect".

#### **SPC**

■ "EZW" has been added to [Camera Function] → [Camera Angle[Tagging]].